#### **YÜZDE HESAPLARI**

Ticari hayatta yapılan ticari işlemler aynı türden bazı çoklukların birbiri ile bölme yoluyla karşılaştırılmasını ve böylece belli bir oranın bulunmasını gerektirir. Örneğin, maliyet fiyati ile satış fiyatı arasındaki ilişkinin belirlenmesinde, belli bir satış sonunda elde edilen kâr veya zarar durumlarının tespitinde, malın önceki ağırlığı ile fire verme durumundaki ağırlığının karşılaştırılmasında,… gibi. İşte bu durumlar ve bu durumlara benzer durumlarda, bulduğumuz oransal ifadede paydanın 100( veya 1000) sayısı olma durumu esas alınarak yapılan işlemlere "Yüzde Hesapları (veya binde hesapları)" denir.

"X" sayısı, herhangi bir reel sayı olmak üzere, bu X sayısını  $\frac{1}{100}$  $\frac{X}{\sqrt{2}}$  şeklinde yazmışsak; yüzde sembolünü kullanarak "%X" şeklinde gösteririz ve "yüzde X" diye okuruz. Anlaşılacağı üzere, yüzde olarak okunan sayların paydaları 100'dür. Benzer şekilde çoklukların birbirleriyle karşılaştırılmasında paydaya 1000 yazılırsa sayı $\frac{1}{1000}$  $\frac{X}{\cos \theta}$ şeklinde yazılır, "binde X" olarak okunur, "‰ X" sembolü ile de gösterilir.

Örneğin;

$$
\frac{40}{100} = 0,40 = %40 \qquad , \quad \frac{75}{1000} = 0,075 = %675.
$$

**Örnek 1:** Aşağıdaki ifadeleri % veya ‰ sembollerini kullanarak yazınız.

**a)** 
$$
\frac{60}{100}
$$
 **b)**  $\frac{47}{100}$  **c)**  $\frac{5}{100}$  **d)**  $\frac{89}{1000}$  **e)**  $\frac{136}{1000}$ 

**çözüm:**

**a)** 
$$
\frac{60}{100} = %60
$$
  
**b)**  $\frac{47}{100} = %47$ 

 $\frac{5}{20}$  = %5

**c**)  $\frac{3}{100}$ 

**d**) 
$$
\frac{89}{1000}
$$
 = %89 = %8,9  
**e**)  $\frac{136}{1000}$  = %80 = %136 = %13,6

**Örnek 2:** Aşağıda verilen ondalık sayıları % sembolü kullanarak gösteriniz.

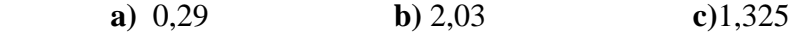

**çözüm:**

$$
a) \quad 0,29 = \frac{29}{100} = %29
$$

**b)** 
$$
2,03 = \frac{203}{100} = %203
$$

$$
c) \quad 1,325 = \frac{1325}{1000} = \frac{1325}{100} = \% 132,5
$$

**Örnek 3:** Bir okuldaki 100 öğrencinin 43'ü kız öğrencidir. Okuldaki erkek öğrenci sayısının, toplam öğrenci sayısına oranı yüzde kaçtır?

**çözüm:** Toplam öğrenci sayısı=100 kişi olsun. Bu durumda,

Kız öğrenci sayısı= 43 kişi

Erkek öğrenci sayısı=100-43= 57 kişi olur.

Erkek öğrenci sayısı/Toplam öğrenci sayısı= $\frac{37}{100}$  = 0,57 = %57  $\frac{57}{100} = 0.57 = 9657$  olarak bulunur.

#### **Yüzdelik Biçimde Verilen Sayıların Ondalık Kesir Şeklinde Yazılması:**

 Yüzdelik biçimde verilmiş sayıyı ondalık kesir şeklinde yazmak için, yüzde oranı olarak verilen sayının ondalık virgülünü sola doğru iki basamak kaydırırız.

**Örnek 4:** Aşağıda % sembolü ile verilen ifadeleri ondalık kesir şeklinde yazınız.

- **a)** %25 **b)** %37,9 **c)** %8,3 **d)** %0,67 **e)** %125 **f)** %0,04 **çözüm: a)** %25=0,25 **b)** % 37,9=0,379 **c)** %8,3= 0,083 **d)** %0,67= 0,0067 **e)** %125= 1,25
	- **f)** %0,04=0,0004

**NOT 1:** Eğer verilen sayı bir rasyonel sayı olup bunun 100'e oranlanarak yazılması isteniyorsa, verilen sayının paydası 100 olacak şekilde genişletme veya sadeleştirme yapılır.

**Örnek 5:**  25 13 kesrini yüzde oranı şeklinde yazınız.

**çözüm:** Verilen kesirli ifadenin paydası 100 olmayıp 25 olduğundan, 25'i 100 yapmak için kesirli ifadeyi 4 ile genişletmemiz gerekir.

$$
\frac{13}{25} = \frac{13.4}{25.4} = \frac{52}{100} = 0.52
$$

**Örnek 6:**  $\frac{3}{1000}$ 5<br>kesrini yüzde oranı şeklinde yazınız.

**çözüm:** Verilen kesirli ifadenin paydası 100 olmayıp 1000 olduğundan; 1000'i 100 yapmak için kesirli ifadeyi 10 ile sadeleştirmemiz gerekir.

$$
\frac{5}{1000} = \frac{0.5}{100} = \%0.5
$$

**Örnek 7:**  75 36 kesrini yüzde oranı şeklinde yazınız.

**çözüm:** Verilen kesirli ifadenin paydası olan 75 sayısı hiçbir tamsayı ile genişletme sonucu 100 olamaz. Ancak kesrin pay ve paydasını 3 ile sadeleştirirsek:

$$
\frac{36}{75} = \frac{12}{25}
$$

kesri elde edilir ki, buradaki payda 25 olduğundan kesri 4 ile genişlettiğimizde isteneni bulmuş oluruz.

$$
\frac{36}{75} = \frac{12}{25} = \frac{12.4}{25.4} = \frac{48}{100} = 9648
$$

**Örnek 8:**  43  $\frac{18}{12}$  kesrini yüzde oranı şeklinde yazınız.

#### **çözüm:**

Verilen kesirli ifadenin paydasındaki sayı olan 43, hiçbir genişletme veya sadeleştirme ile 100 yapılamaz. Bu nedenle basit bir orantı kurarak isteneni yine bulmuş oluruz.

$$
43'te
$$
  
\n100'de  
\nx' tir.  
\nD.O  
\n43.x = 100.18  $\Rightarrow$  x =  $\frac{100.18}{43} \approx 41,86$ 

Bulunan bu değer kesrin payını göstereceğinden, kesrimiz  $\frac{44,00}{100}$  = %41,86 100  $\frac{41,86}{100}$  = %41,86 şeklinde

yüzdelik olarak yazılmış olur.

#### **Verilen Bir Sayının Yüzdesinin Bulunması:**

Herhangi bir x sayısının %a'sı; x. $\frac{a}{100}$  $x \frac{a}{100}$  formülü ile ifade edilir. Bu formülde: x: Temel sayı a: Yüzde payı 100  $x \cdot \frac{a}{100}$ : Yüzde tutarı

anlamlarına gelmektedir. Karşılaştığımız sorularda bu ifadelerden hangisi isteniyorsa, soruda verilenler formülde yerlerine yazılarak, istenen bulunmaya çalışılır.

**Örnek 9:** 500 sayısının %12'si kaçtır?

**çözüm:** Bu soruda 500 temel sayı, 12 de yüzde payıdır. Bizden yüzde tutarı istenmektedir. Verilenleri formülde yazarsak, yüzde tutarını:

$$
500.\frac{12}{100} = 60
$$

olarak elde ederiz.

## **Örnek 10:** 200'ün % kaçı 74 eder?

### **çözüm:**

Bu soruda temel sayı ve yüzde tutarı verilmiş olup, bizden yüzde payını bulmamız istenmektedir. Verilenleri formülde yazarsak:

$$
200 \cdot \frac{a}{100} = 74 \Rightarrow 200 \cdot a = 7400 \Rightarrow a = \frac{7400}{200} = 37
$$

olarak elde ederiz.

# **Örnek 11:** %15'i 54 olan sayı kaçtır?

**çözüm:** Bu soruda da yüzde payı ve yüzde tutarı verilmiş olup bizden temel sayıyı bulmamız istenmektedir. Verilenleri formülde yazarsak:

$$
x.\frac{15}{100} = 54 \Rightarrow x.15 = 54.100 \Rightarrow x = \frac{54.100}{15} = 360
$$
olarak bulunur.